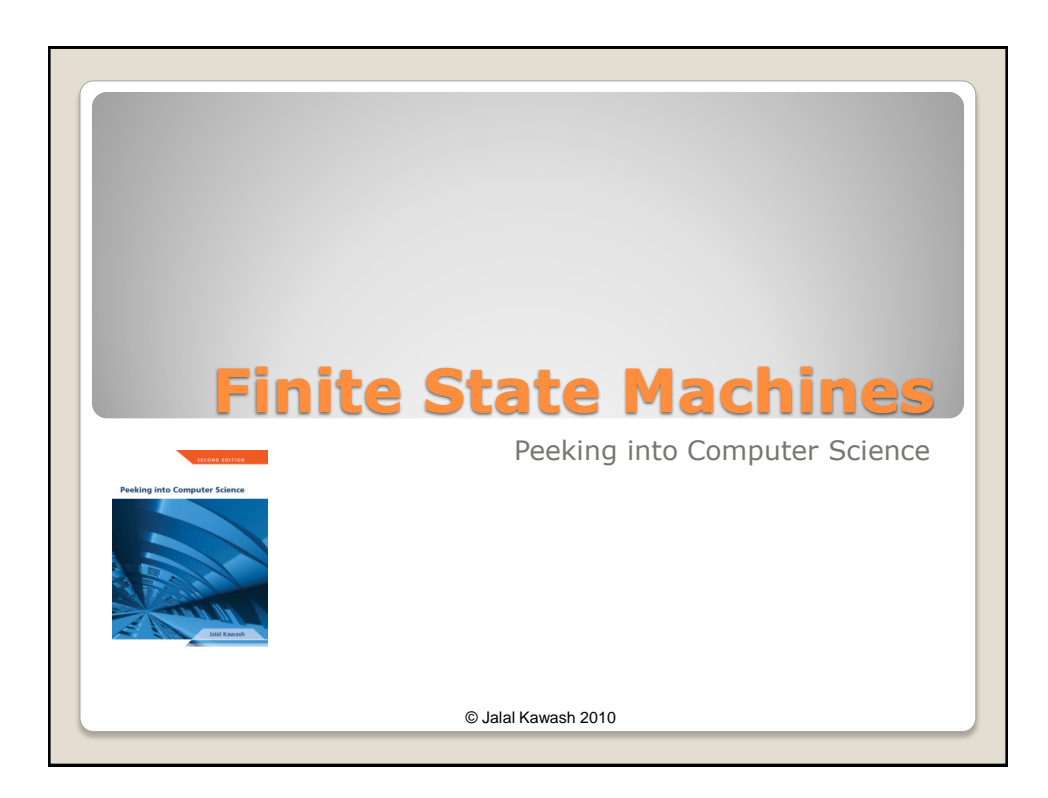

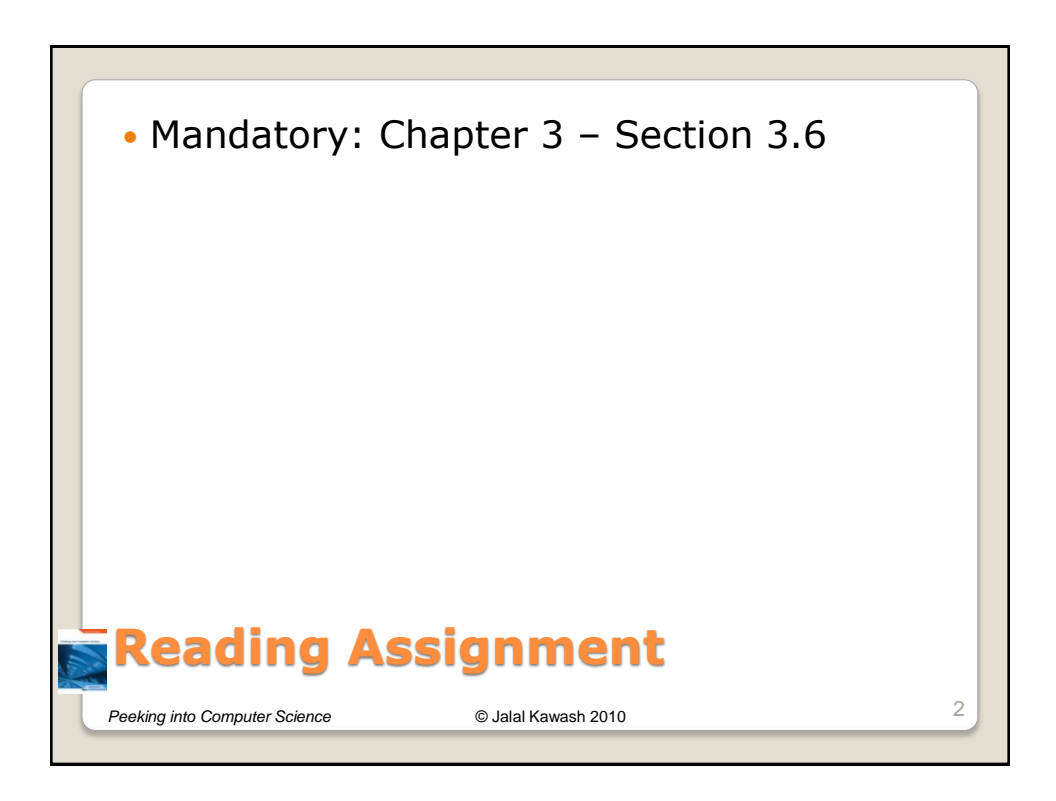

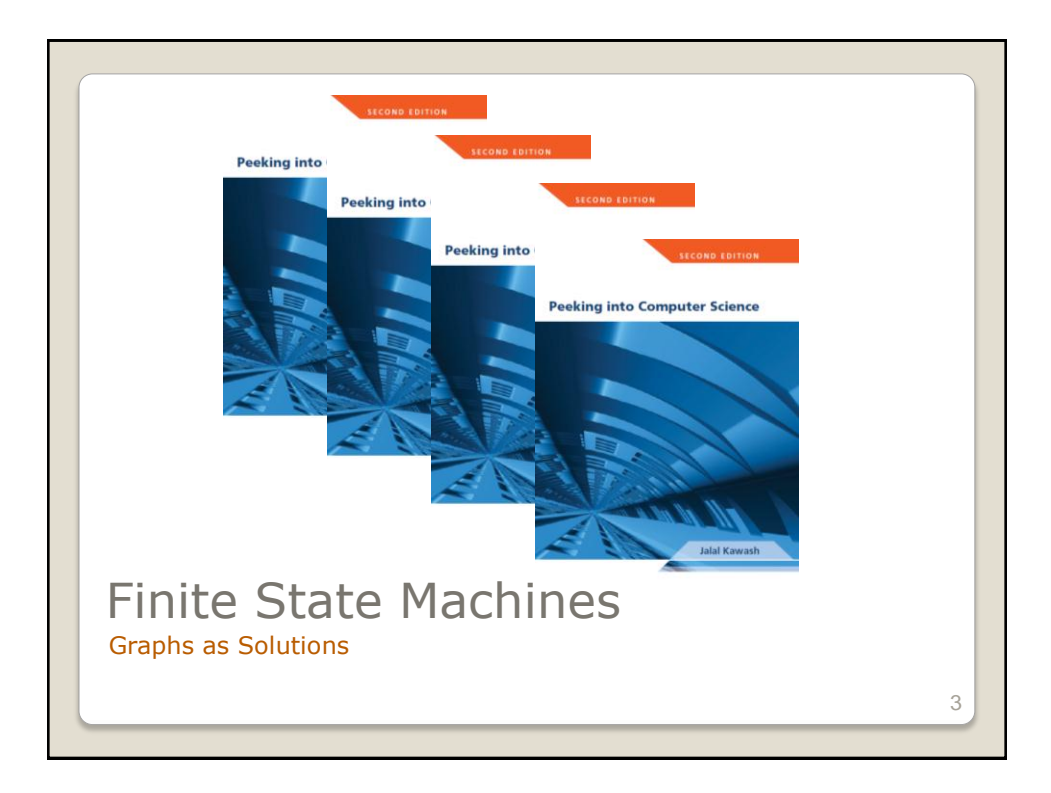

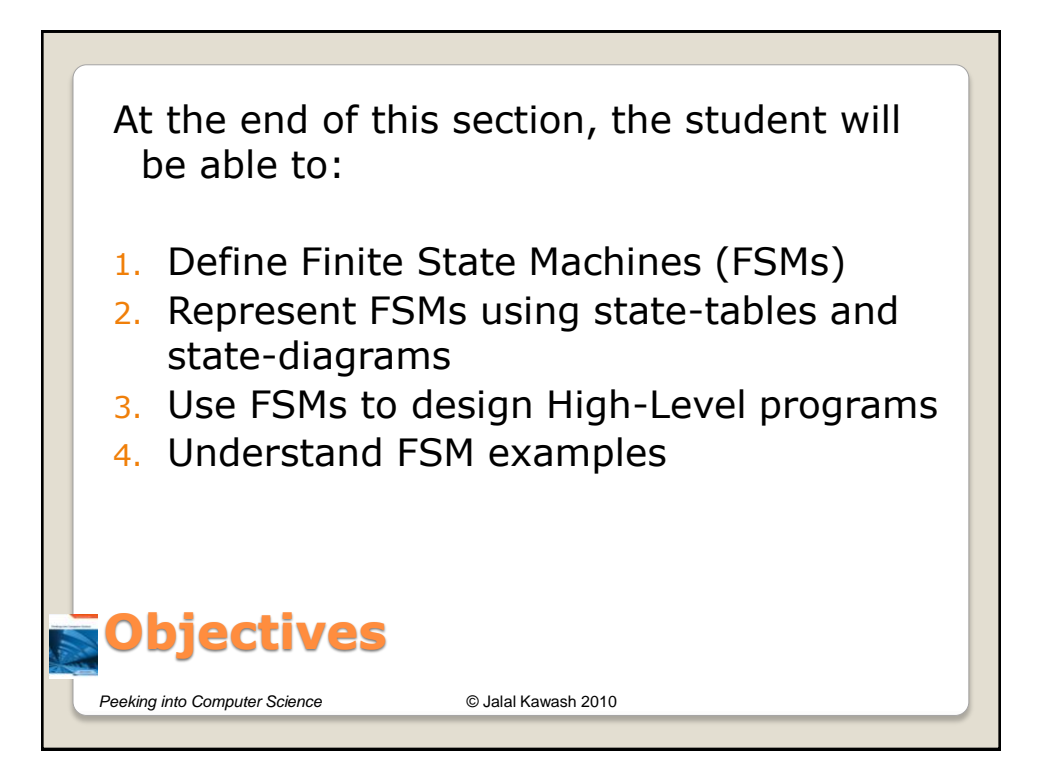

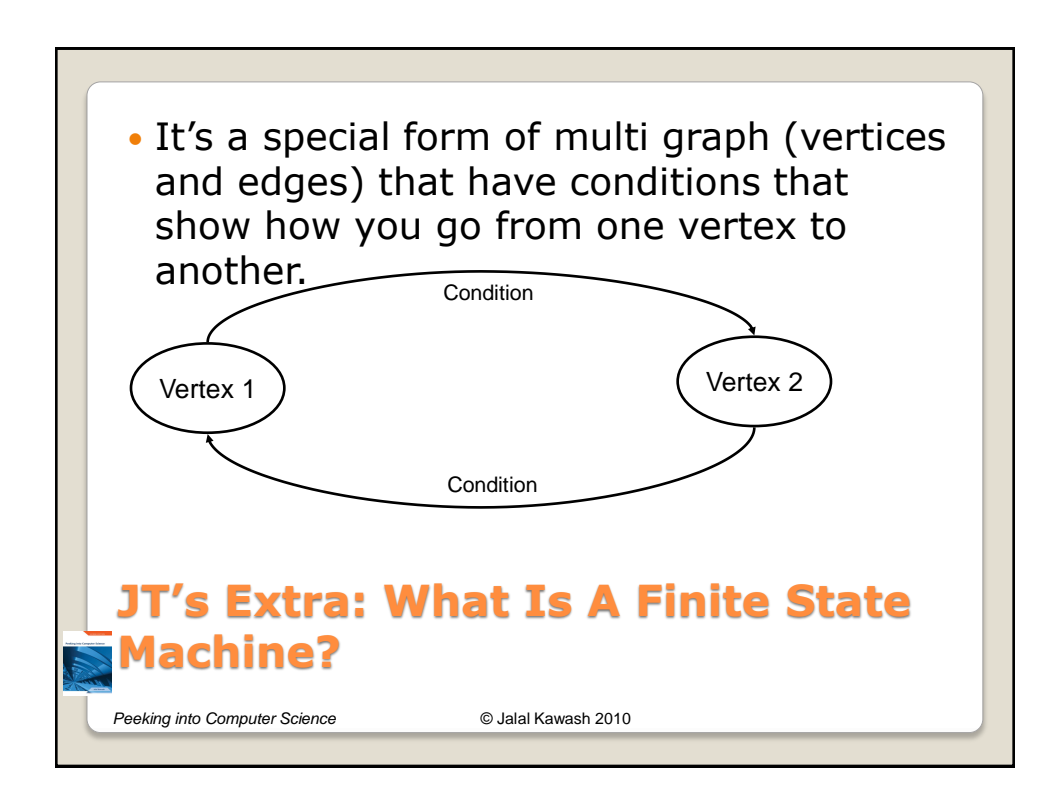

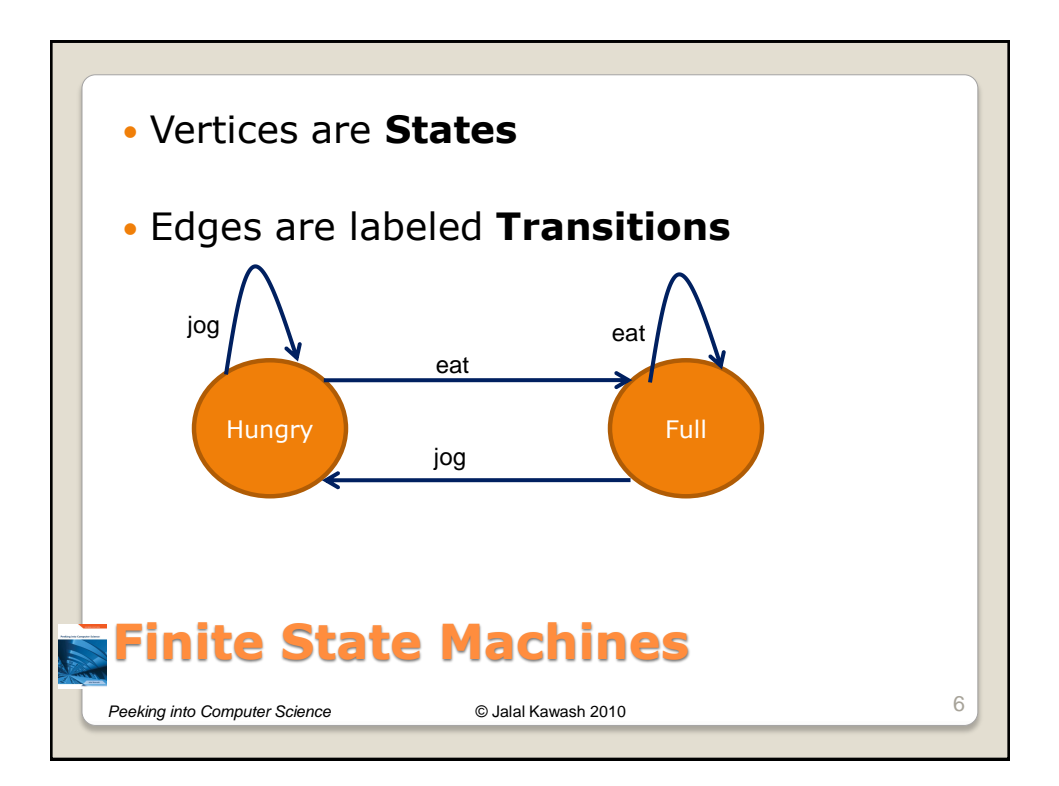

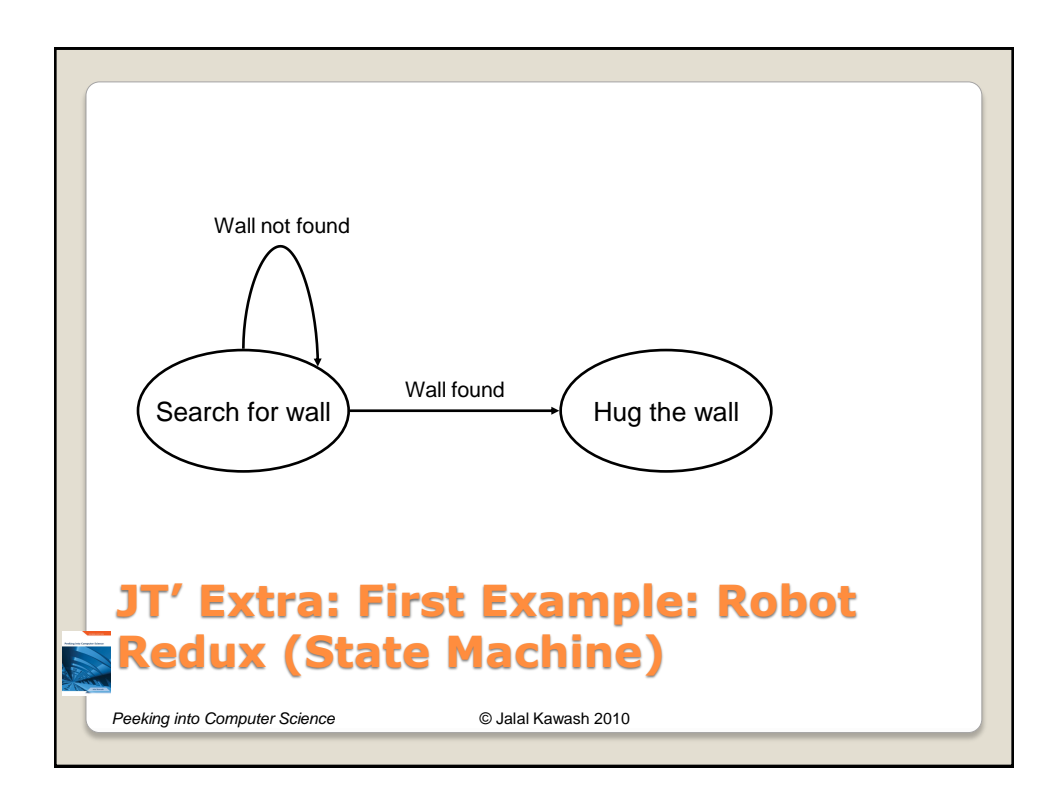

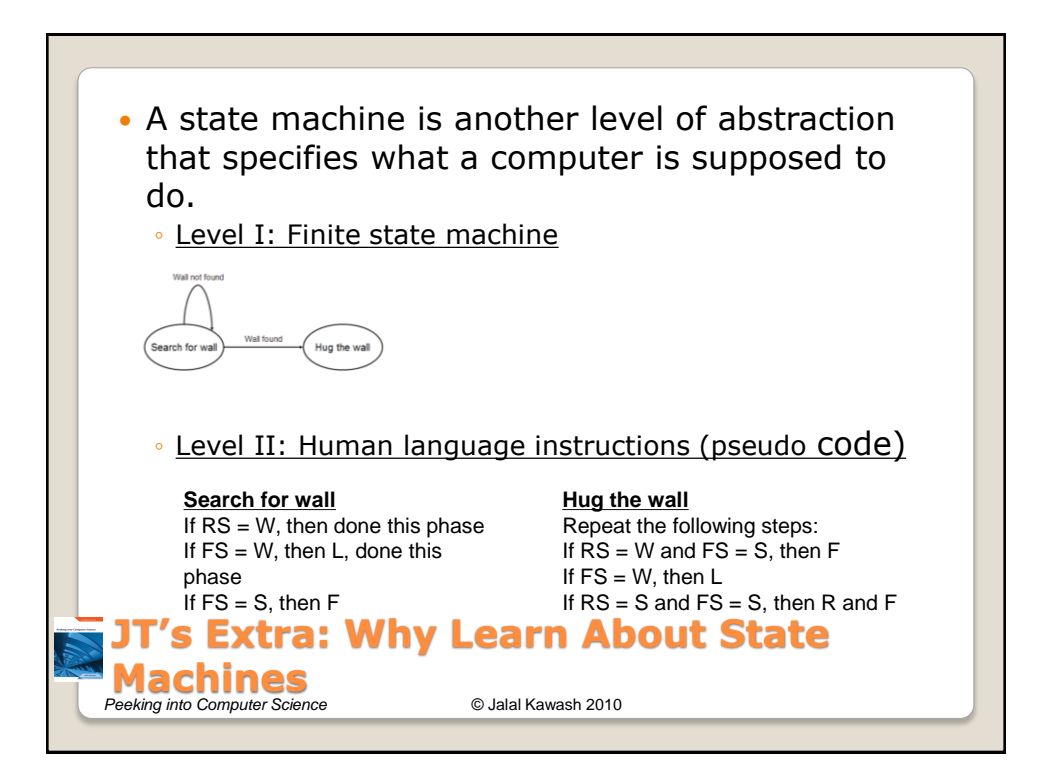

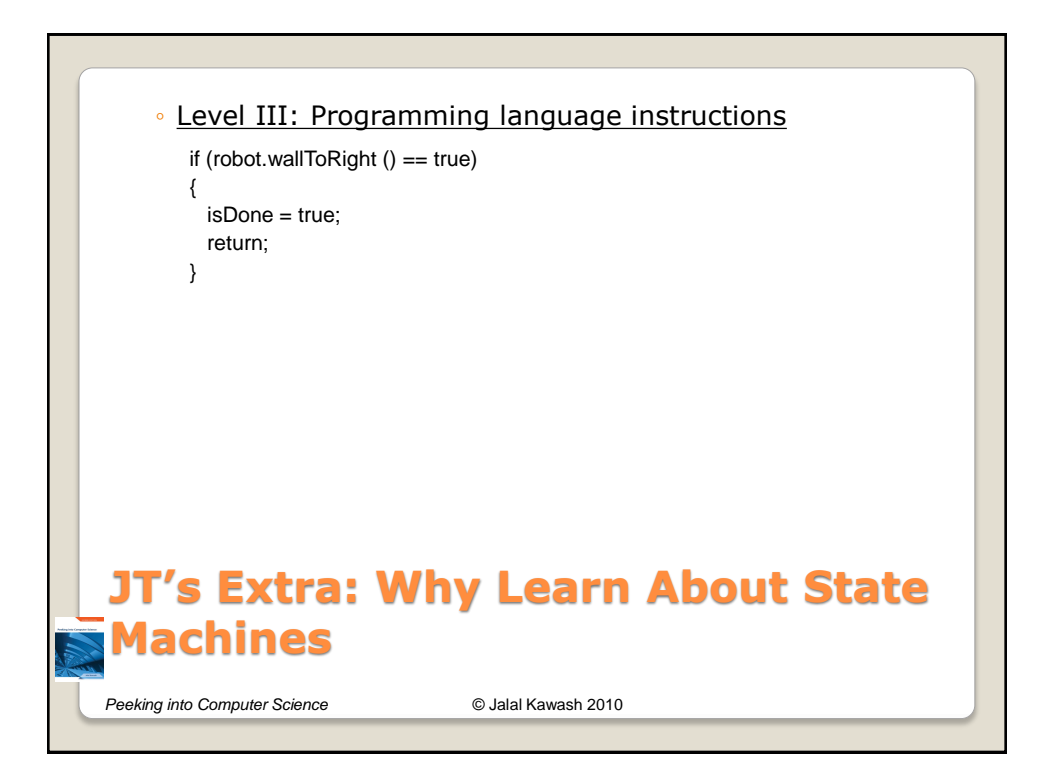

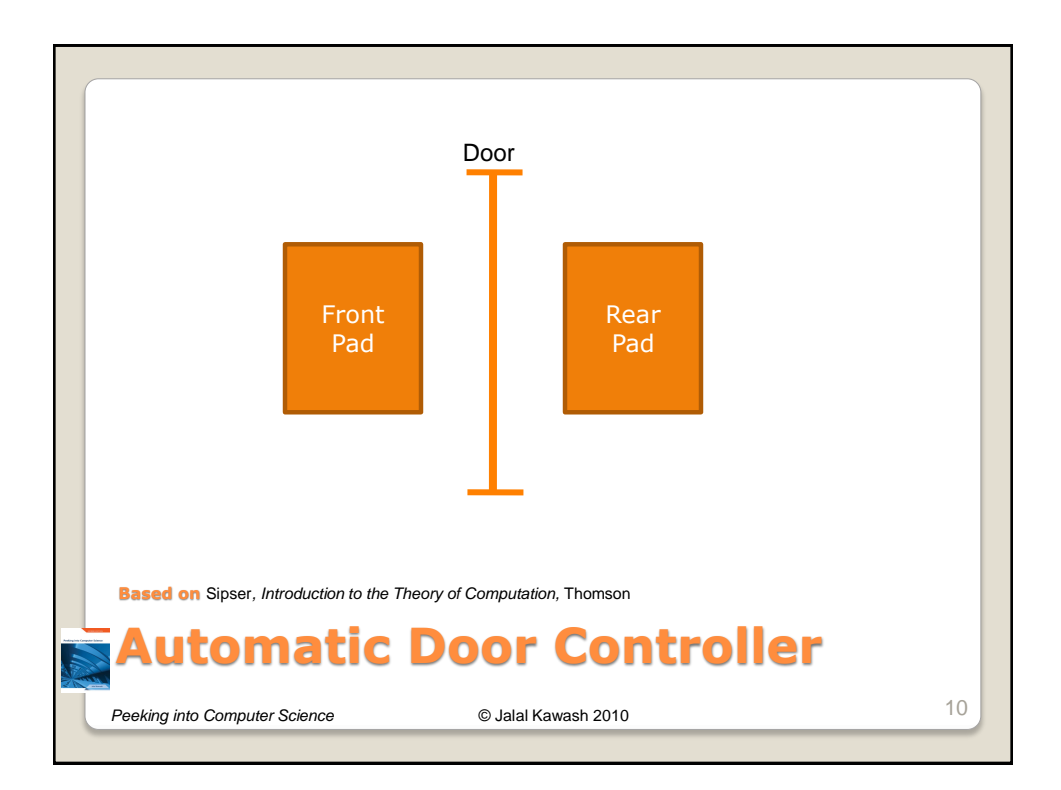

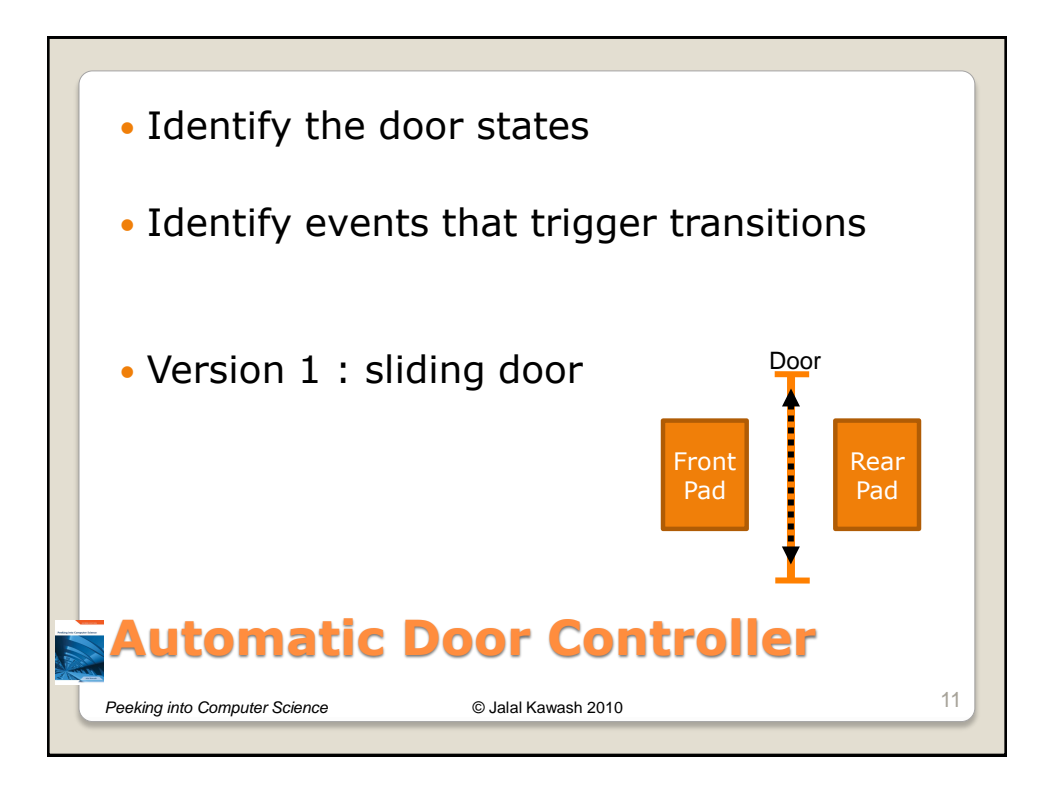

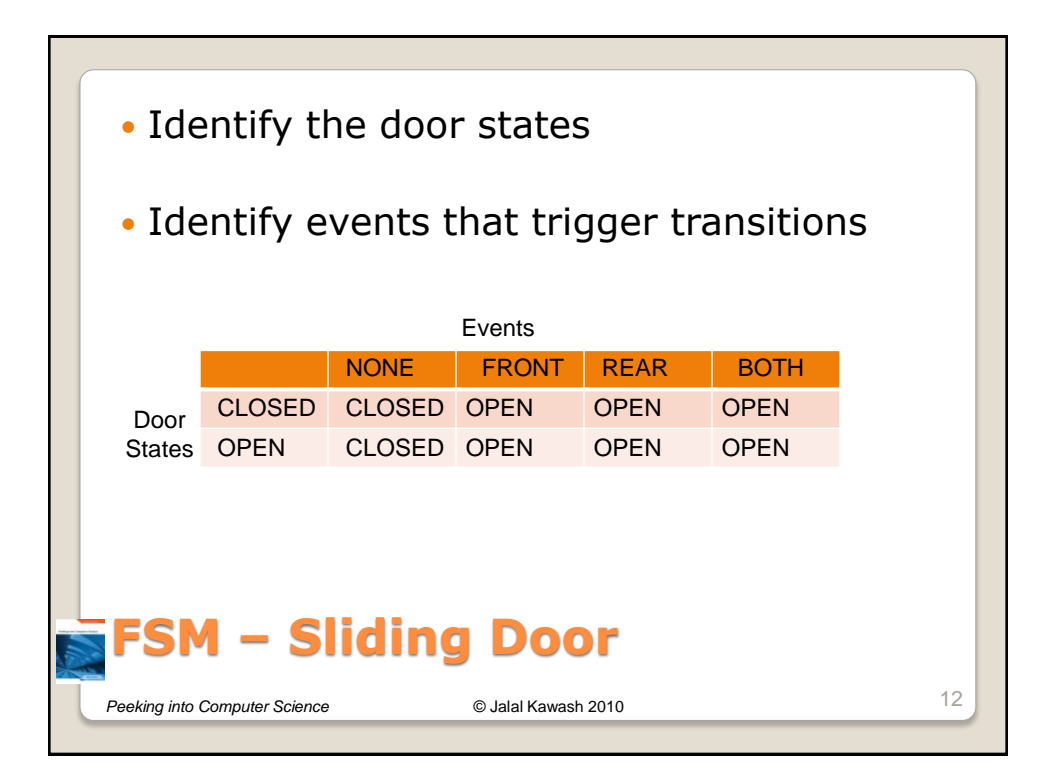

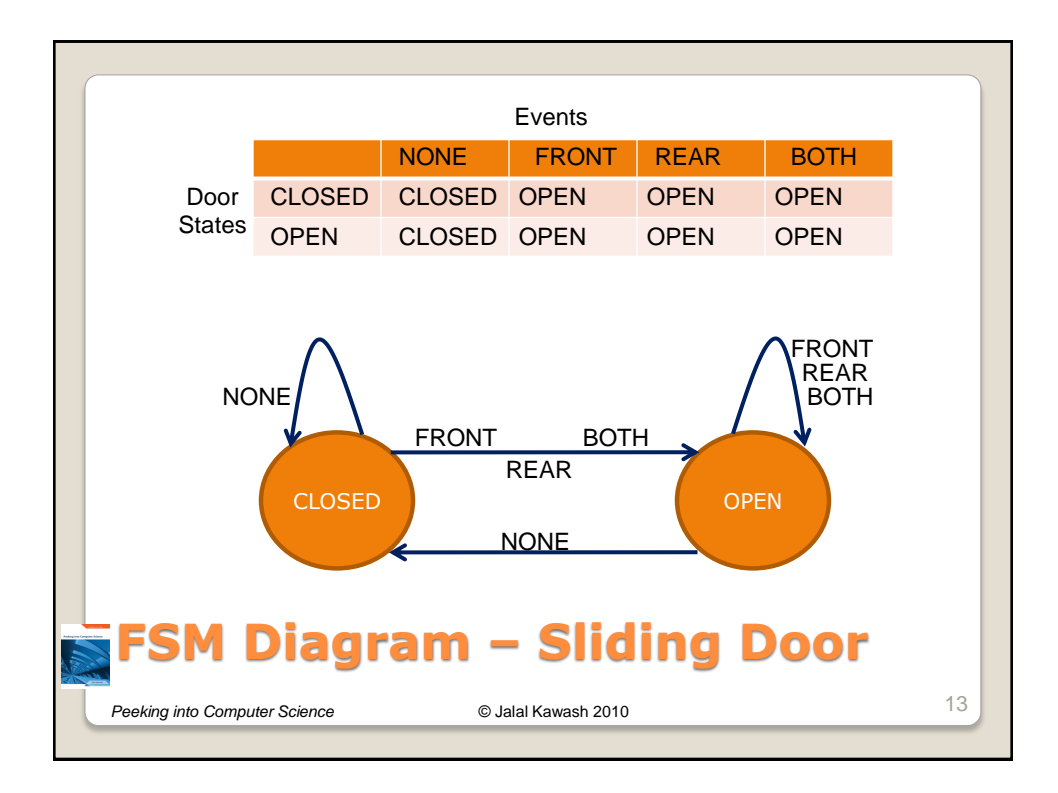

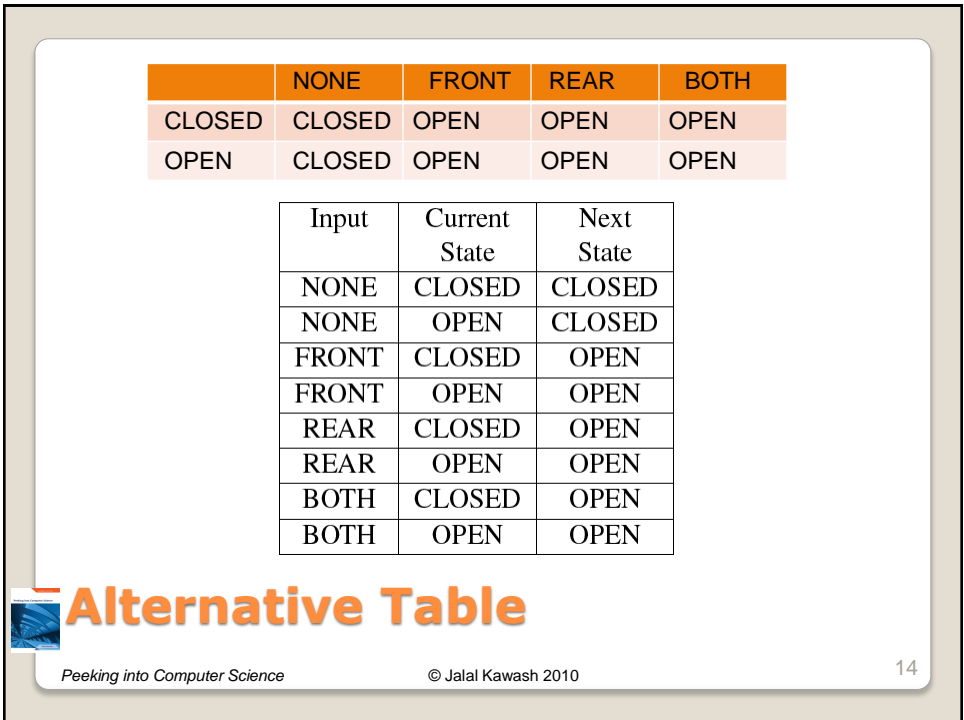

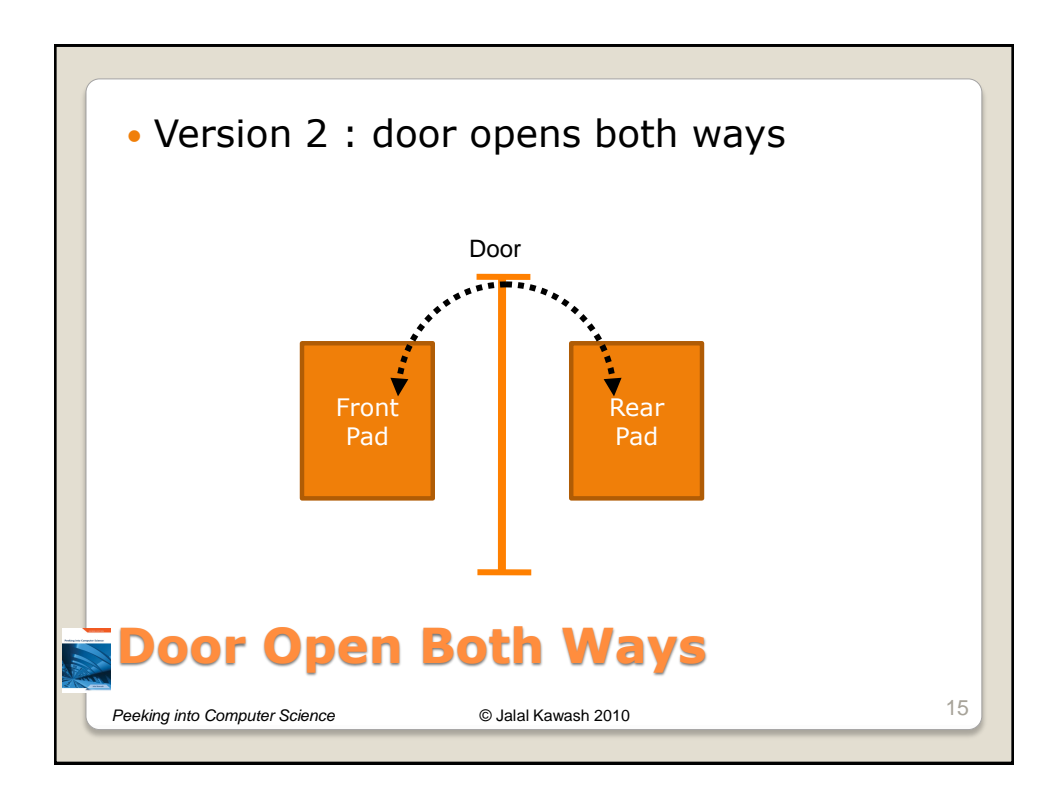

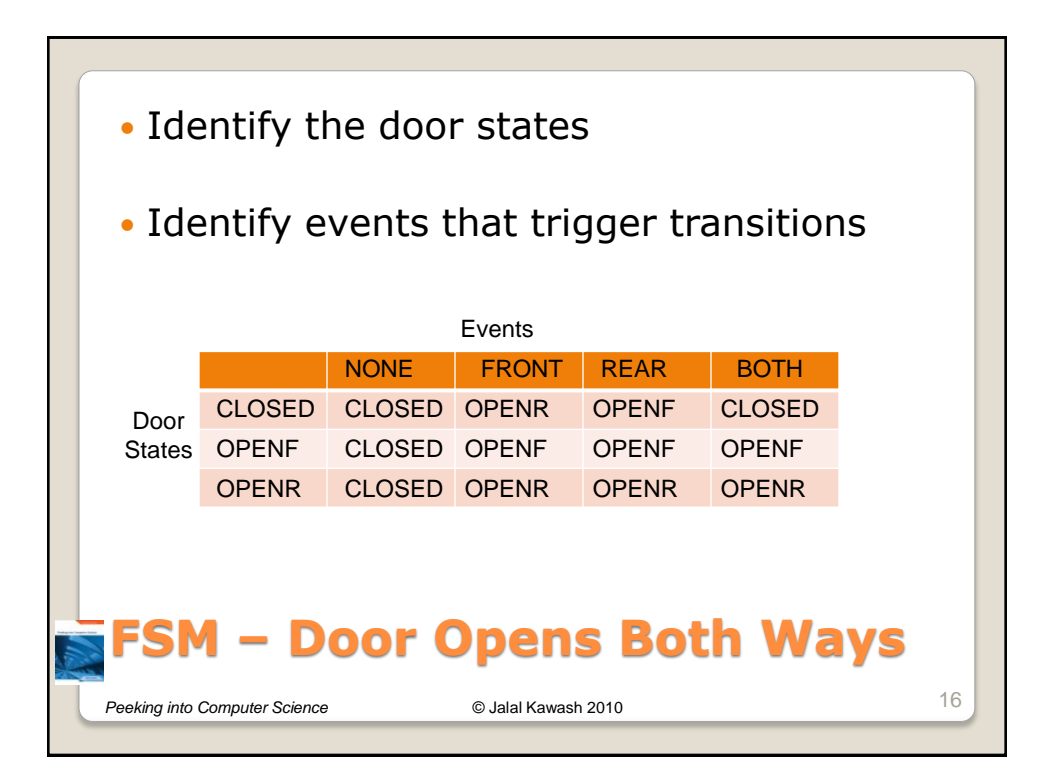

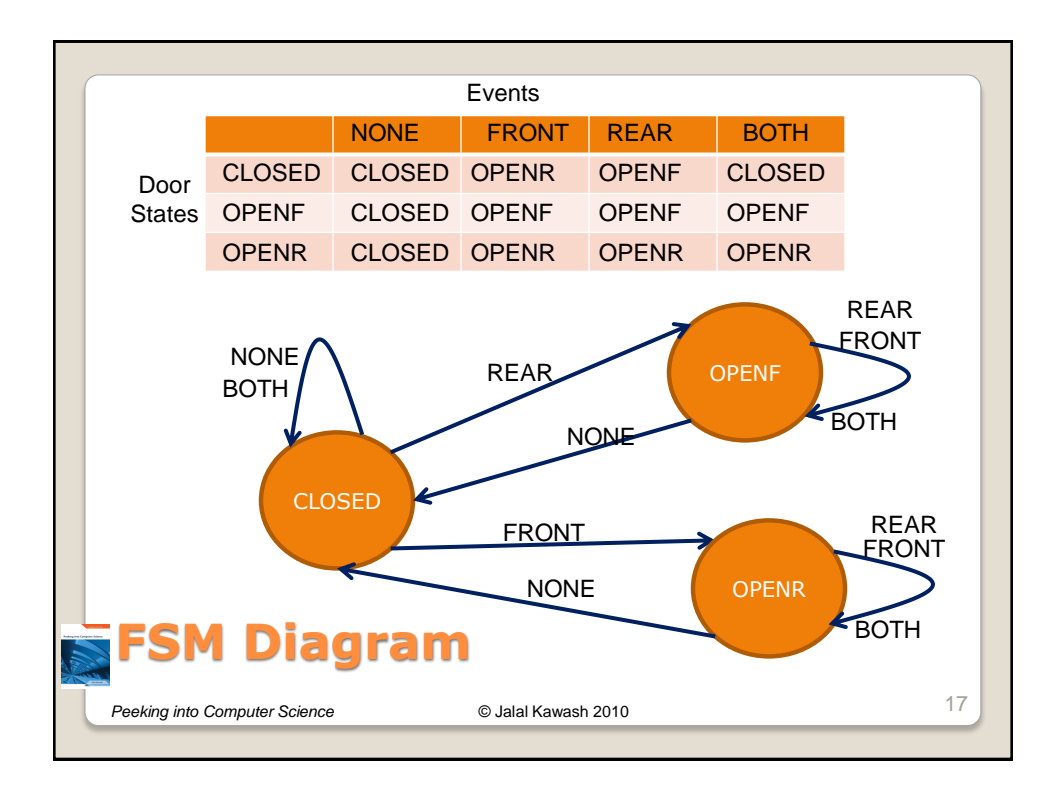

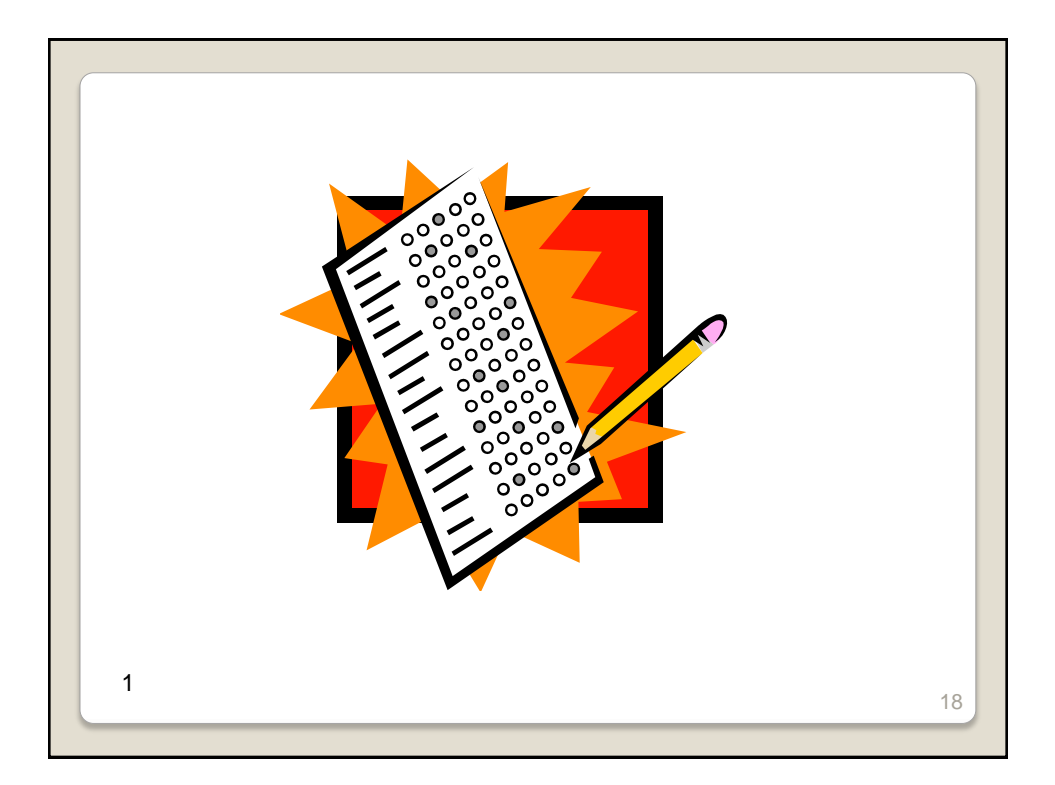

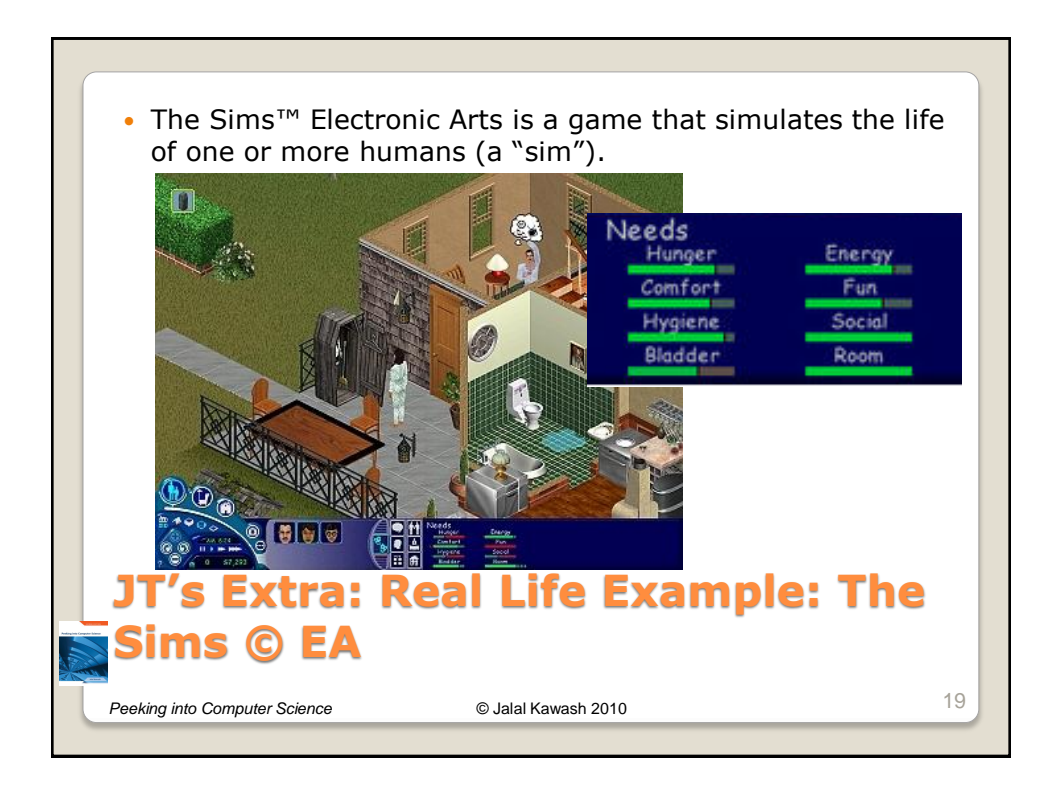

## **JT's Extra, Real Life Example: Table Of States**

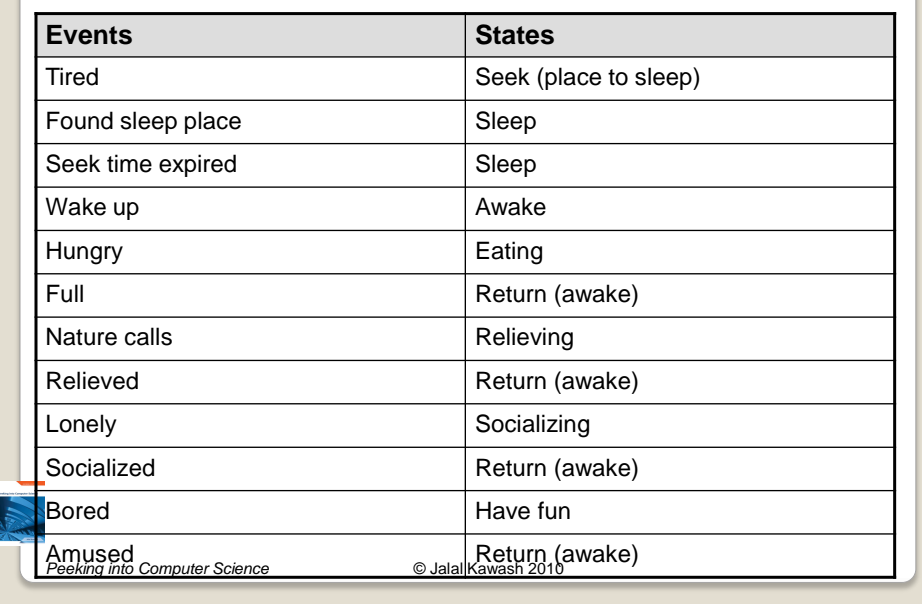

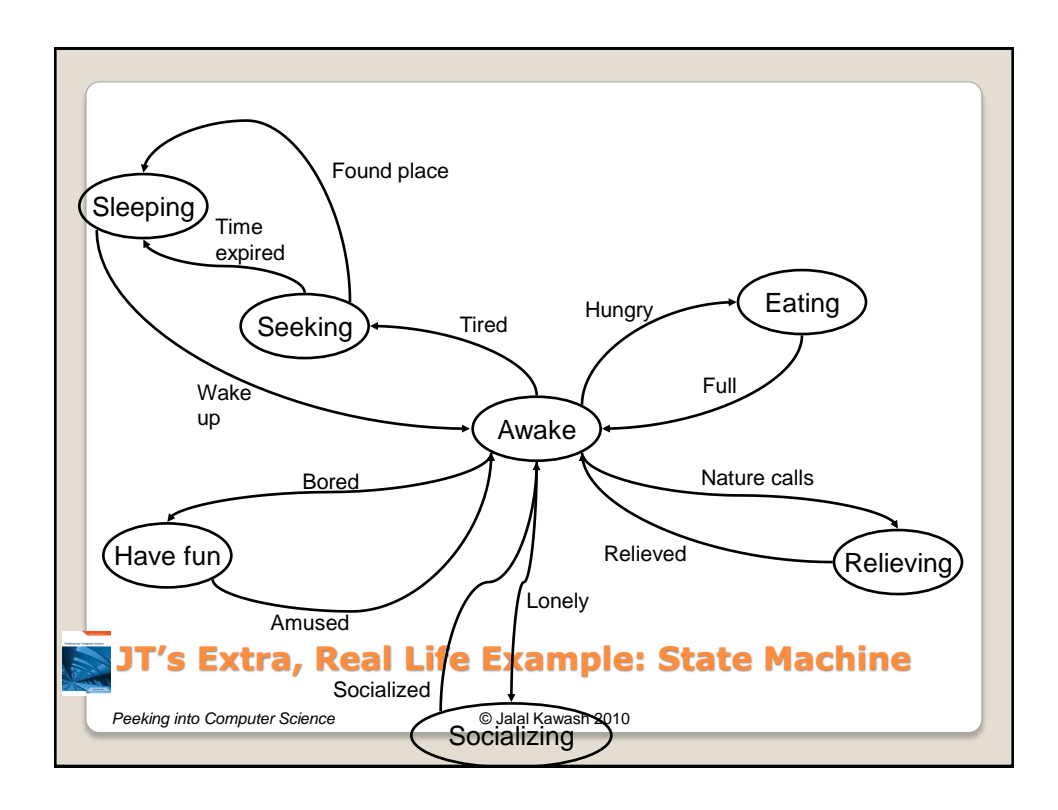

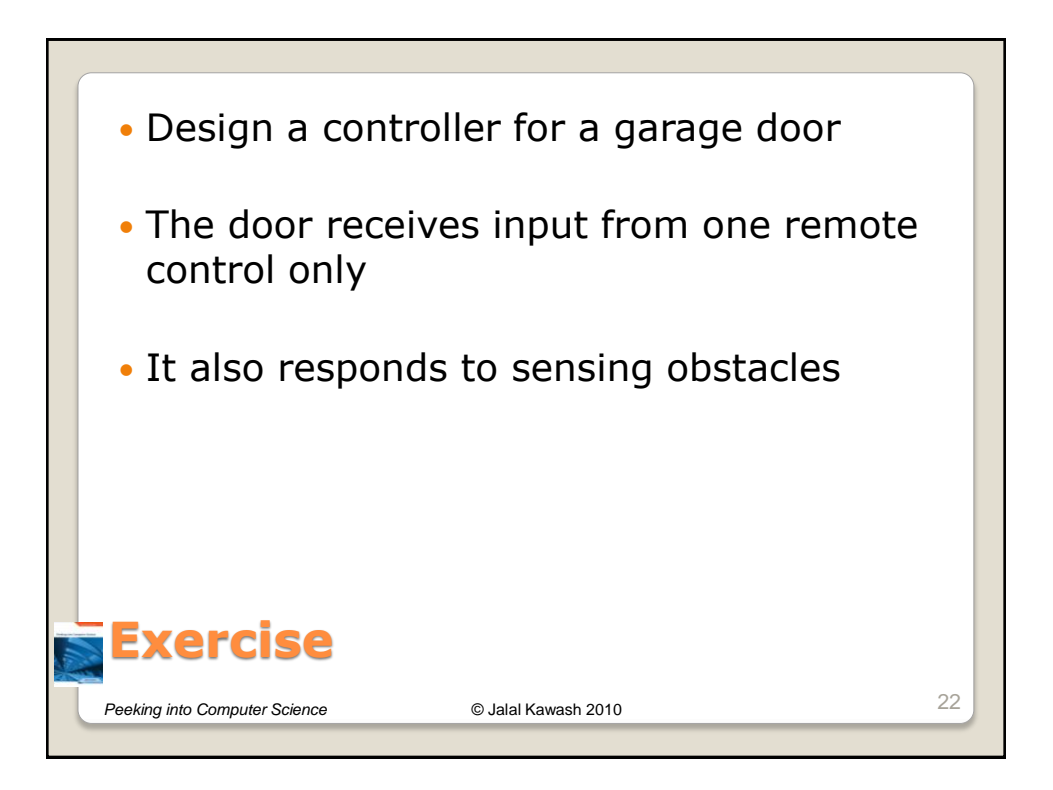

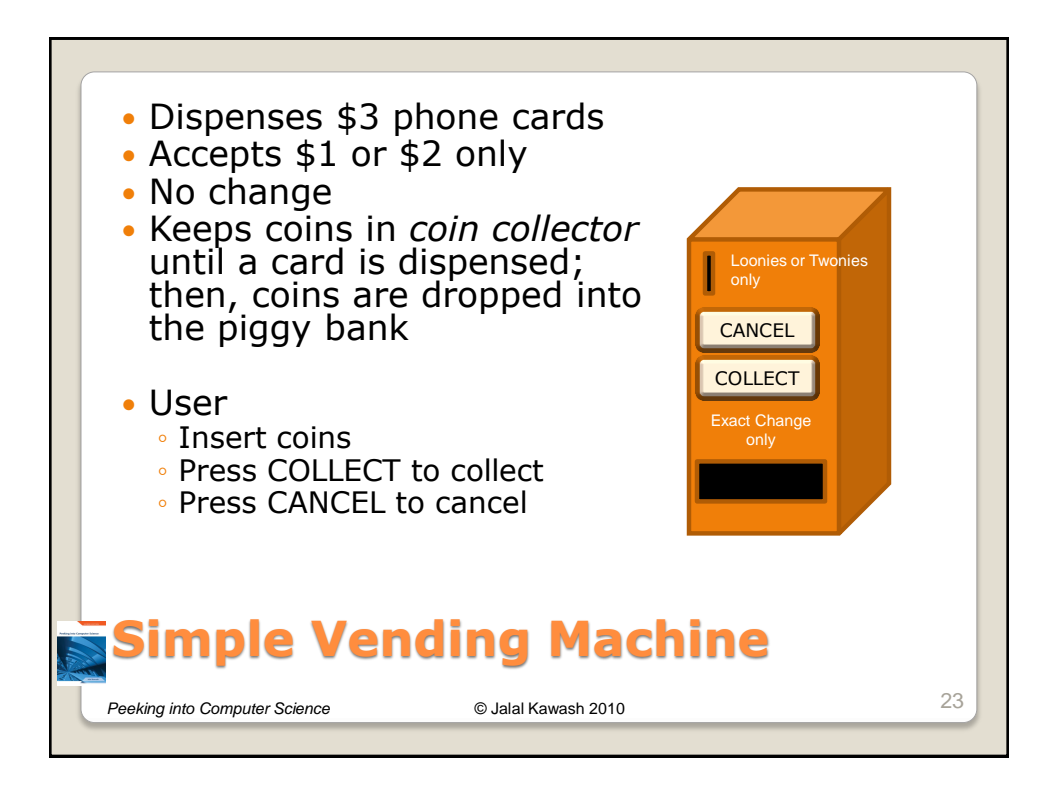

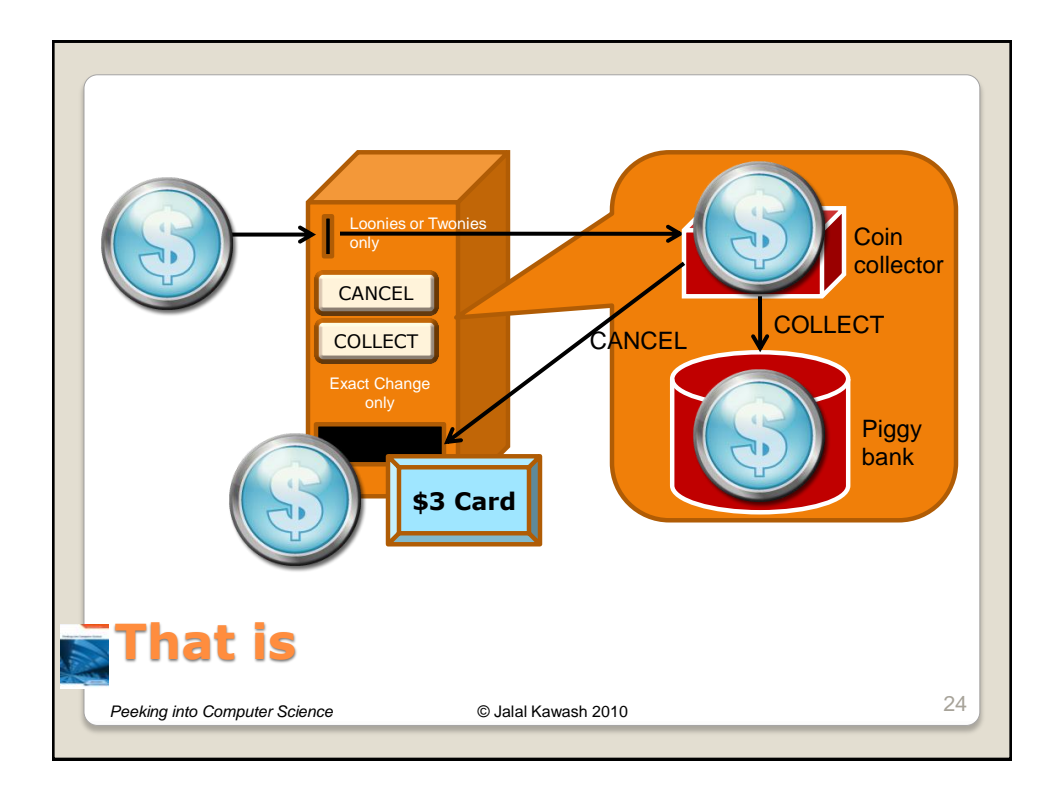

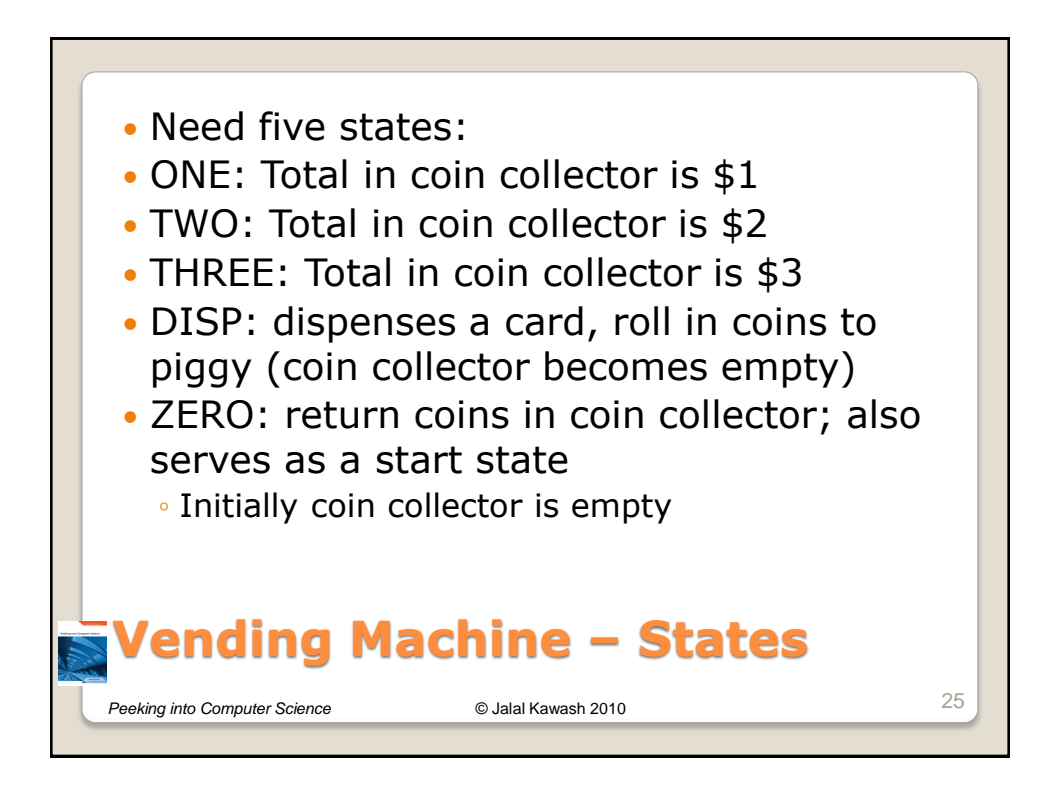

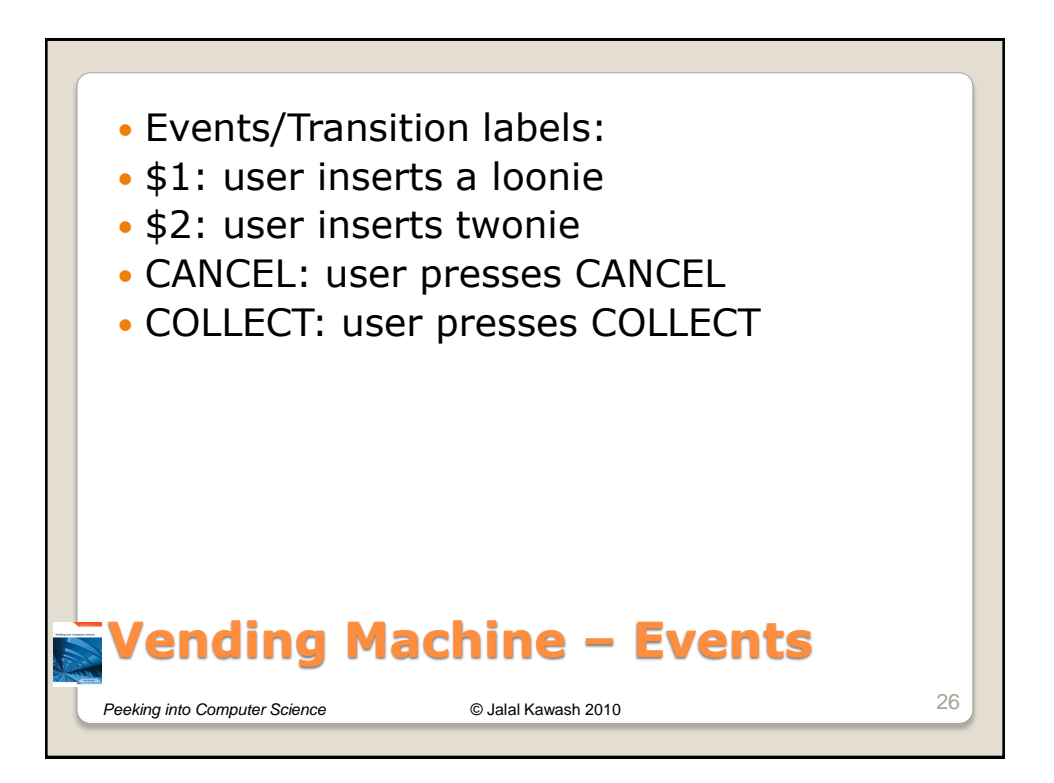

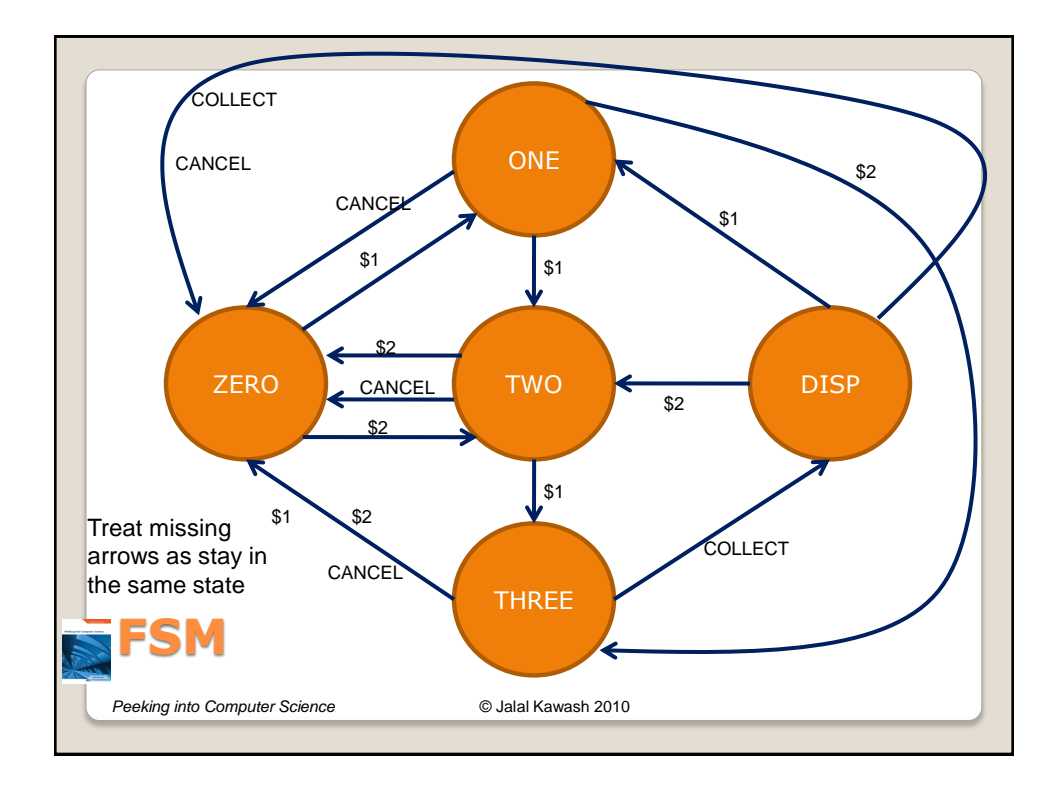